#### **inst.eecs.berkeley.edu/~cs61c CS61C : Machine Structures**

# **Lecture <sup>28</sup> – Single Cycle CPU Control <sup>I</sup>**

**2004-11-02**

#### **Lecturer PSOE Dan Garcia**

**www.cs.berkeley.edu/~ddgarcia**

**Déjà vu all over again!**⇒ **Who Won?**

**As of 2am 2004-11-03, it looks like Bush was ahead but hadn't yet clinched it. We may have to wait for a recount and an Ohio tabulation of provisional ballots. A Country Divided!**

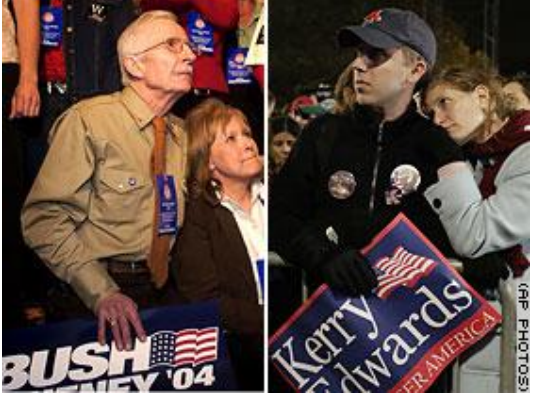

**cnn.com**

**CS 61C L28 Single Cycle CPU Control I (1) Garcia, Fall 2004 © UCB**

#### **Review: How to Design a Processor: step-by-step**

- **1. Analyze instruction set architecture (ISA) => datapath requirements**
	- **meaning of each instruction is given by the register transfers**
	- **datapath must include storage element for ISA registers**
	- **datapath must support each register transfer**
- **2. Select set of datapath components and establish clocking methodology**
- **3. Assemble datapath meeting requirements**
- **4. Analyze implementation of each instruction to determine setting of control points that effects the register transfer.**

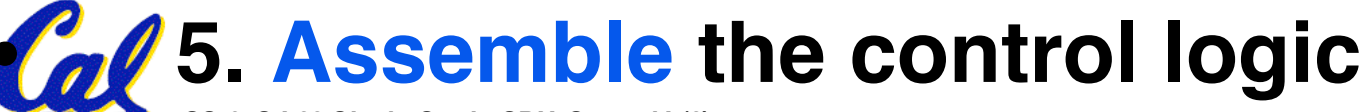

**CS 61C L28 Single Cycle CPU Control I (2) Garcia, Fall 2004 © UCB**

**Why do we have two dirty bits?**

```
if (wEnb)
   if (writeReg!=4'h0)
       begin
         array[writeReg] = writeD;
         dirty1=1'b1;
         dirty2=1'b1;
      end
always @ (readReg1 or dirty1)
   begin
     readD1 = array[readReg1];
     dirty1=0;
   end
always @ (readReg2 or dirty2)
   begin
      readD2 = array[readReg2];
      dirty2=0;
   end
```
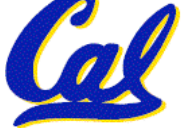

#### **Review : 3e: Store Operations**

• **Mem[ R[rs] <sup>+</sup> SignExt[imm16] ] <sup>=</sup> R[rt] Ex.: sw rt, rs, imm16**

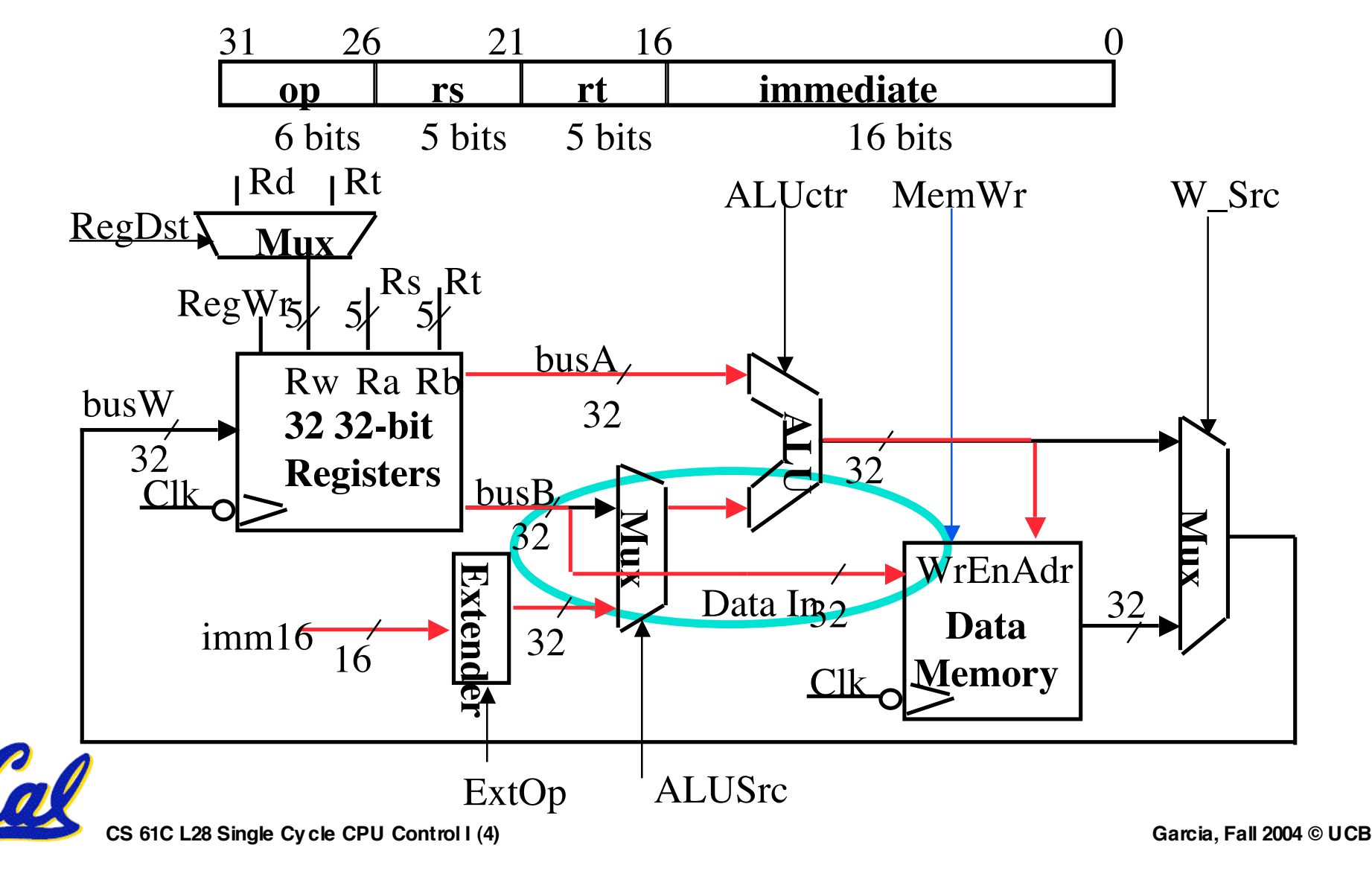

#### **3f: The Branch Instruction**

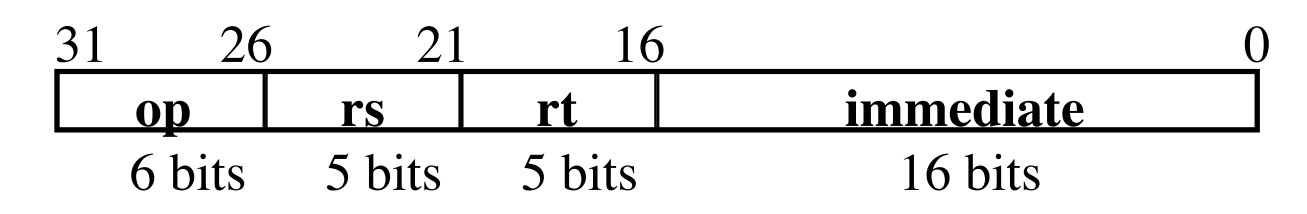

• **beq rs, rt, imm16**

- **mem[PC] Fetch the instruction from memory**
- **Equal = R[rs] == R[rt] Calculate branch condition**
- **if (Equal) Calculate the next instruction's address**
	- **PC = PC + 4 + ( SignExt(imm16) x 4 )**

**else**

 $- PC = PC + 4$ 

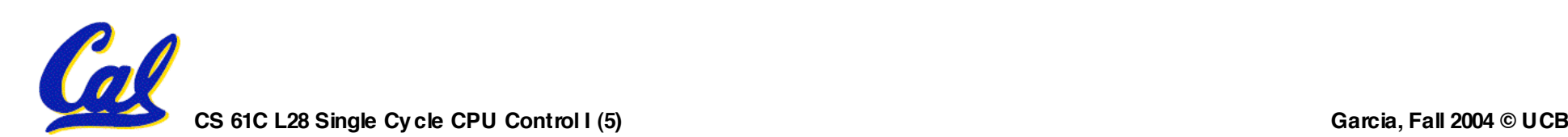

### **Datapath for Branch Operations**

• **beq rs, rt, imm16 Datapath generates condition (equal)**

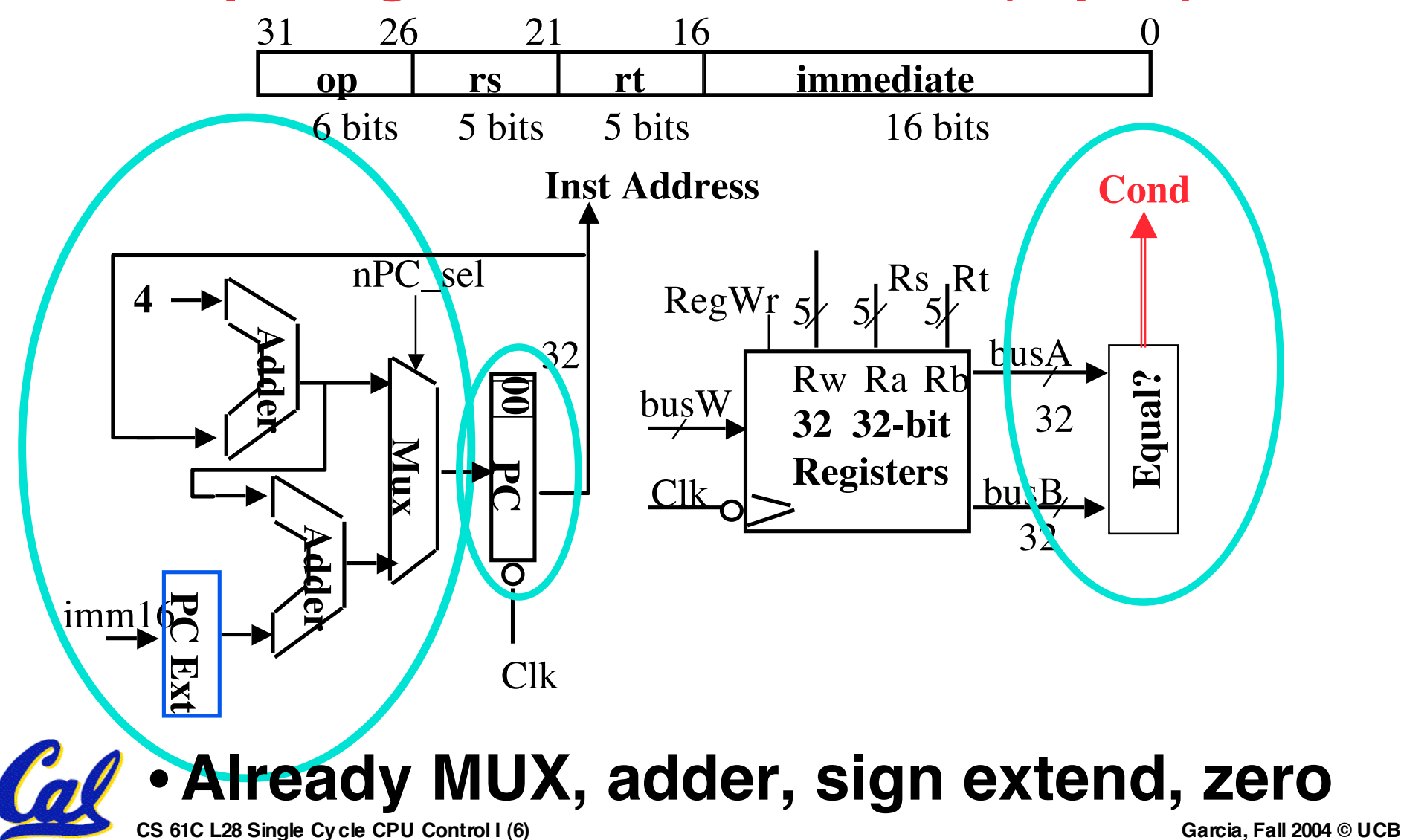

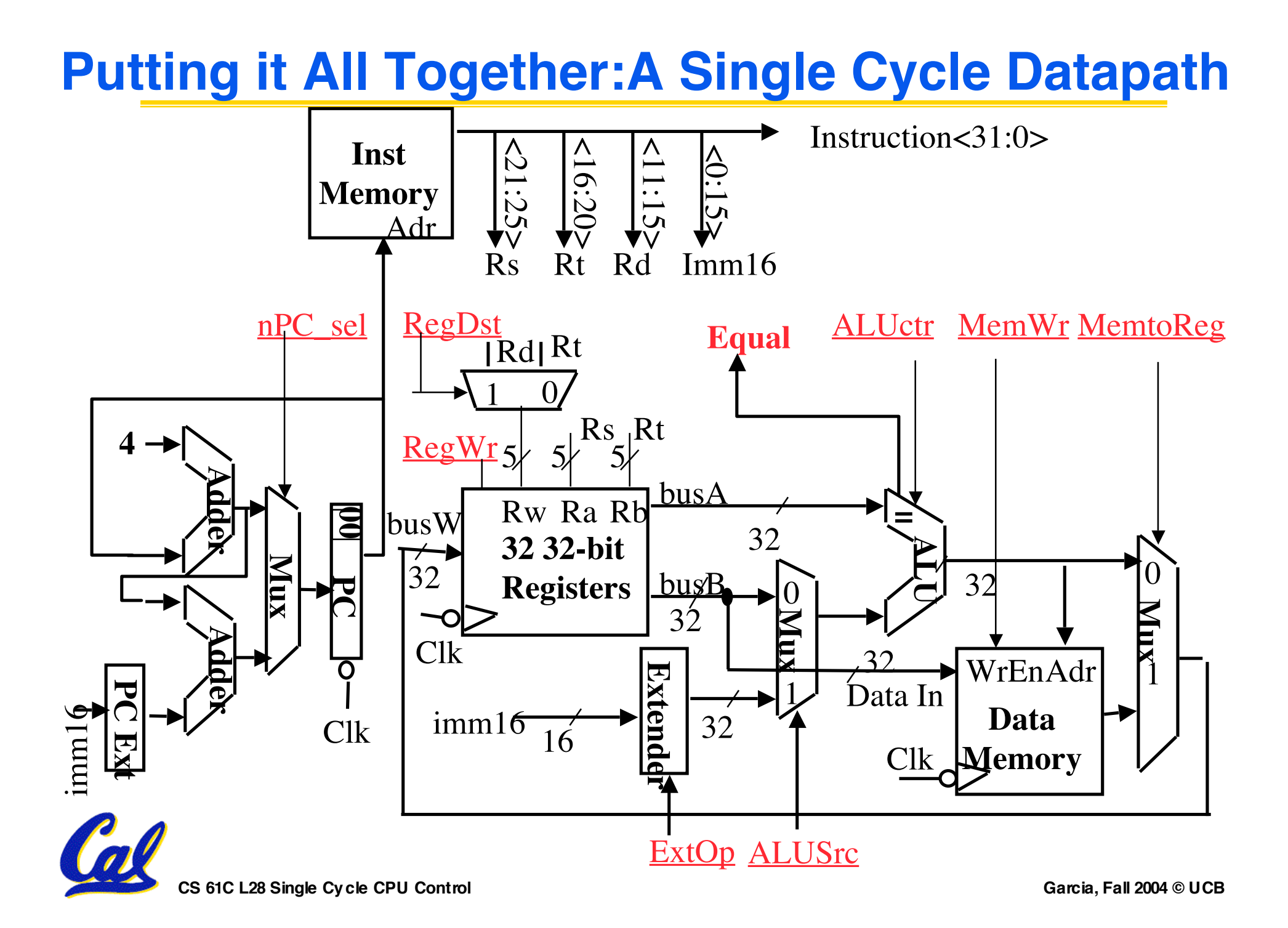

#### **An Abstract View of the Critical Path**

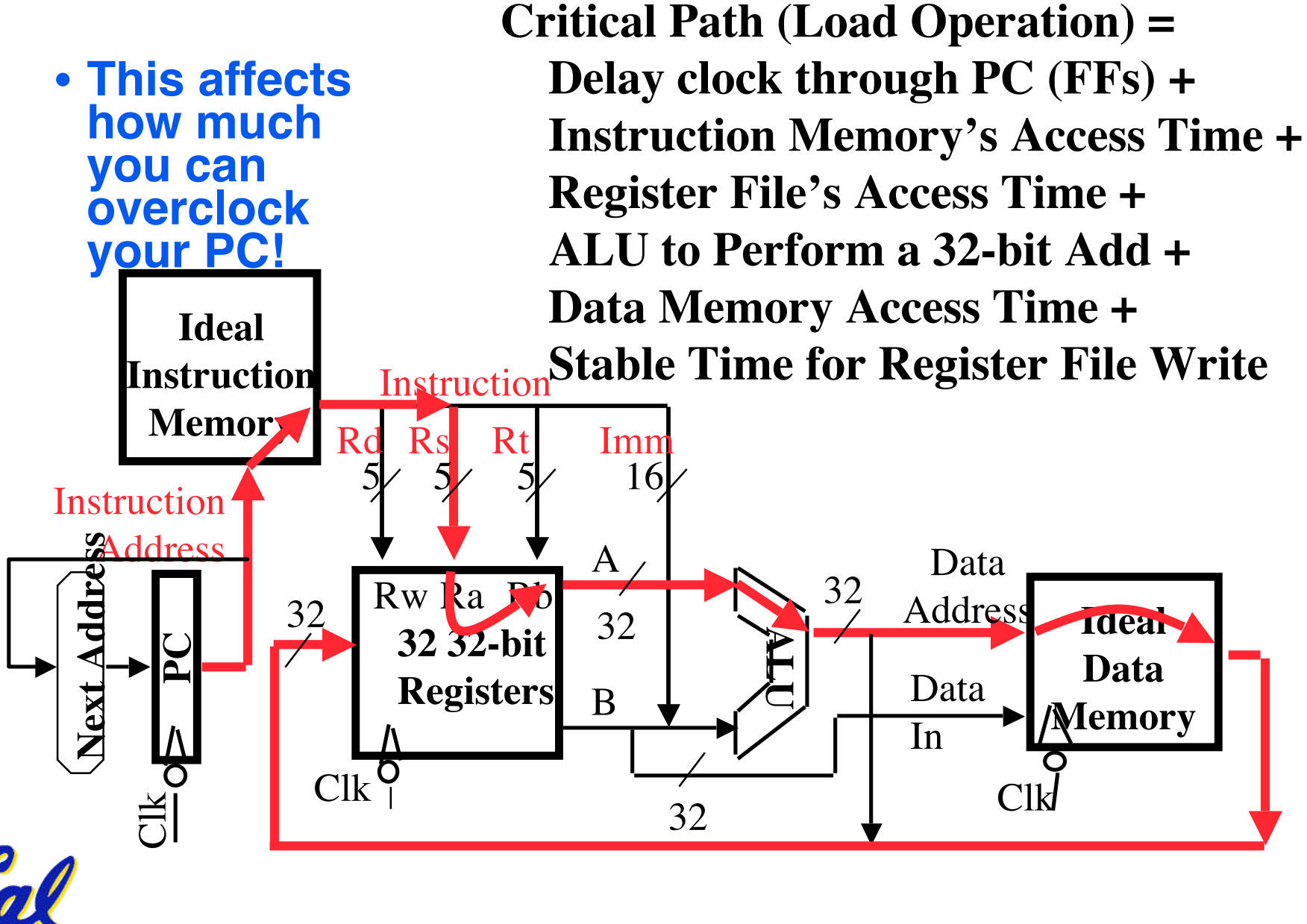

**CS 61C L28 Single Cycle CPU Control I (8) Garcia, Fall 2004 © UCB**

#### **An Abstract View of the Implementation**

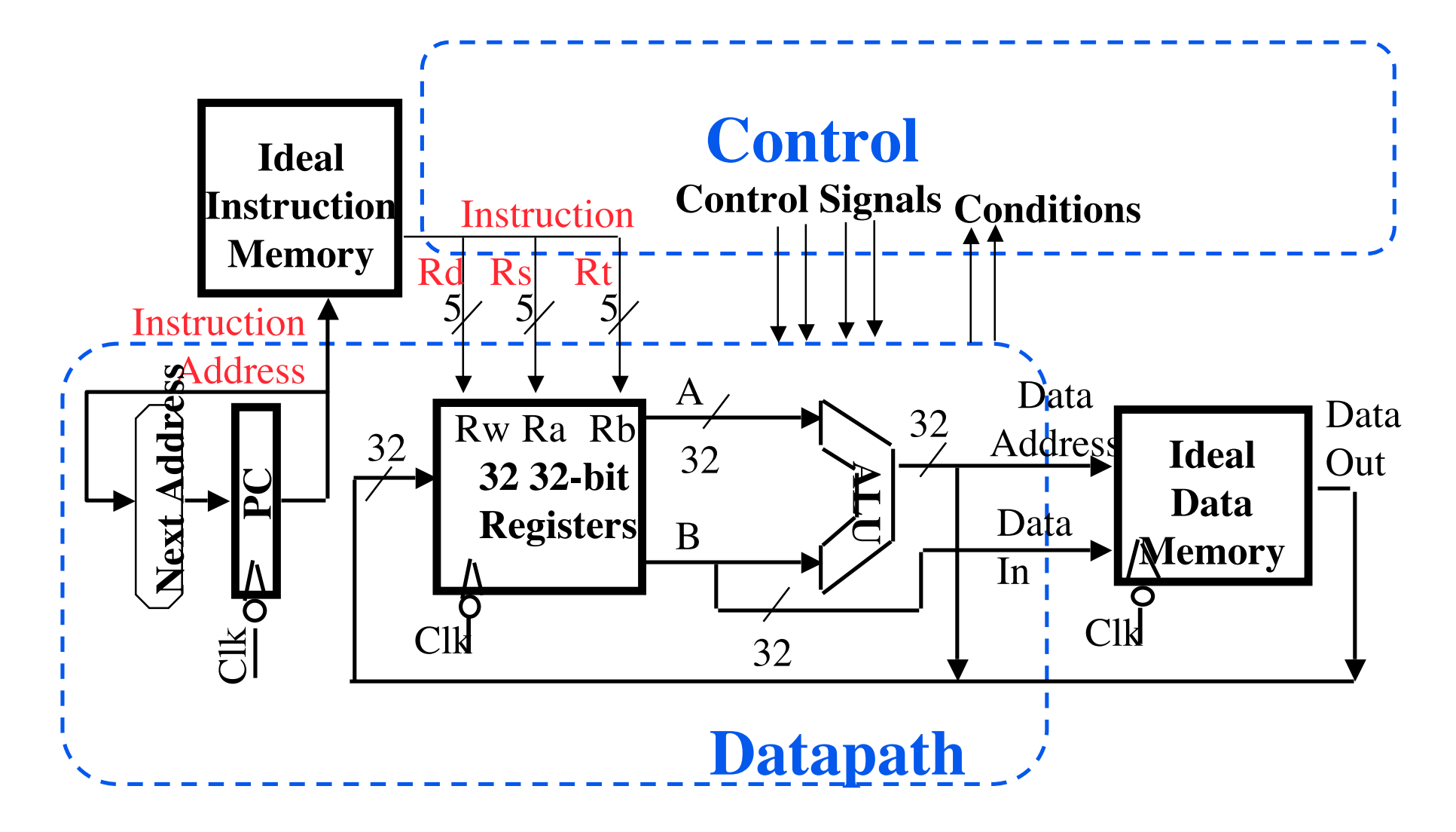

**CS 61C L28 Single Cycle CPU Control I (9) Garcia, Fall 2004 © UCB**

# **Summary: A Single Cycle Datapath**

# • **Rs, Rt, Rd, Imed16 connected to datapath**

•**We have everything except control signals**

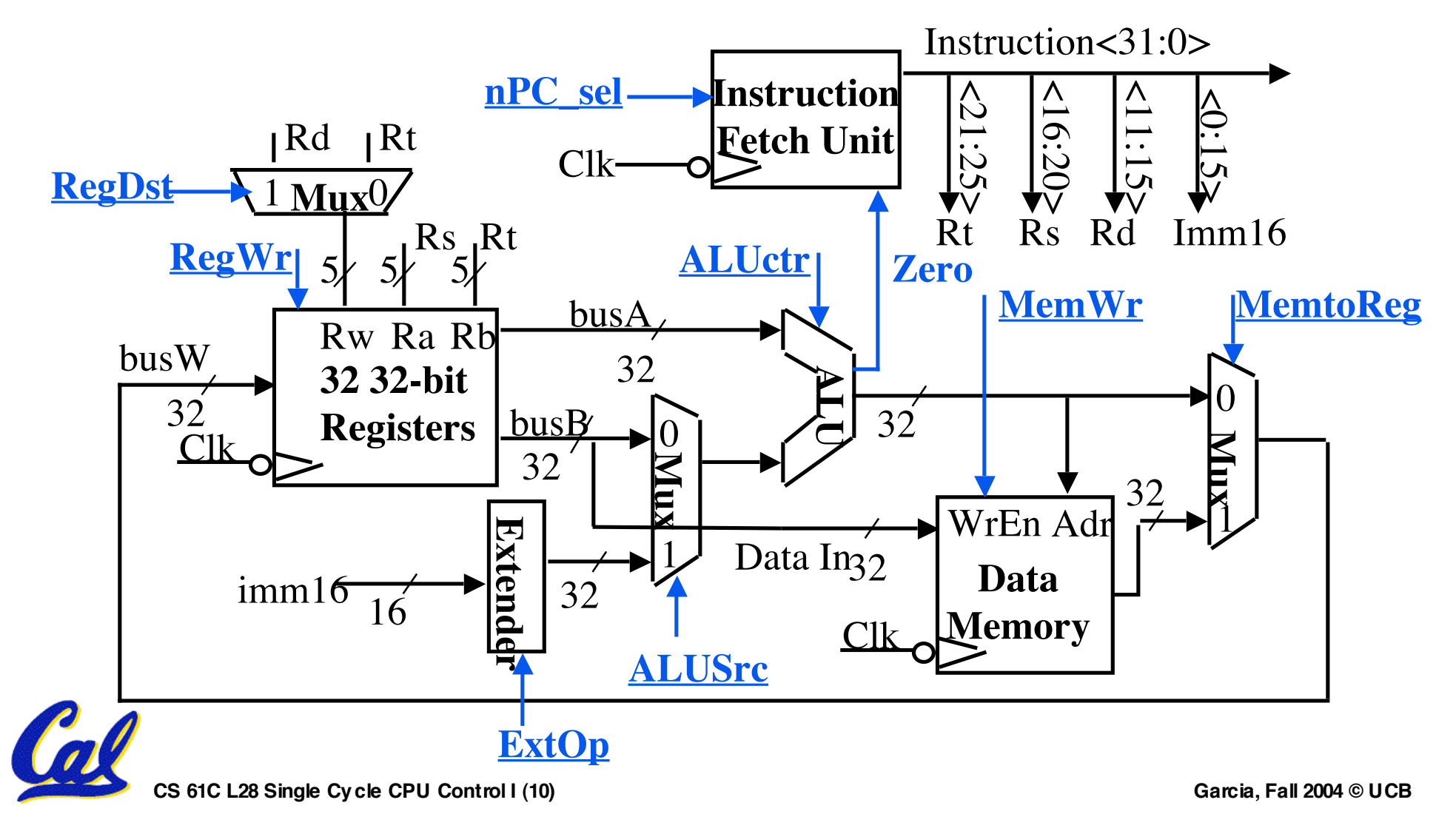

#### **Anatomy Review: 5 components of any Computer**

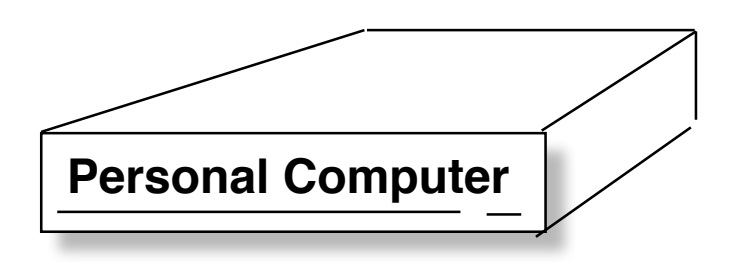

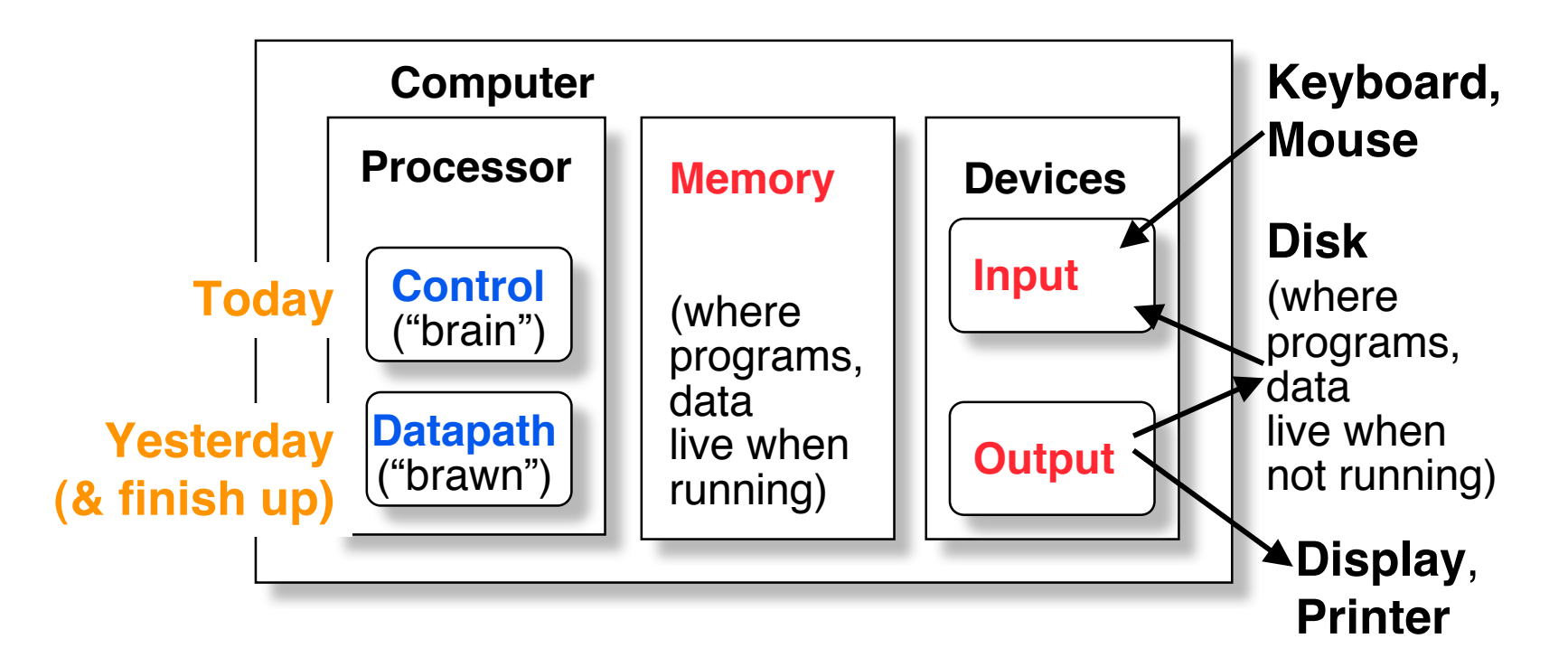

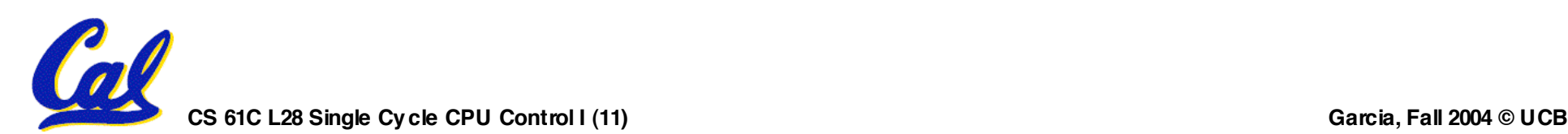

#### **Recap: Meaning of the Control Signals**

- **nPC\_MUX\_sel: 0** ⇒ **PC <– PC + 4 1** ⇒ **PC <– PC + 4 + {SignExt(Im16) , 00 } "n" =next**
- **Later in lecture: higher-level connection between mux and branch cond**

Adr **Inst Memory A d d e r A d d e r P C** Clk **00M u x 4 nPC\_MUX\_sel P C E x**

 $\overline{\text{m}}$  $\bm{\circ}$ 

#### **Recap: Meaning of the Control Signals** • **ExtOp: "zero" , "sign"** • **ALUsrc: 0** ⇒ **regB;**  $1 \Rightarrow$  **immed** • **ALUctr: "add" , "sub" , "or"** ° **RegWr: 1** ⇒ **write register** ° **MemWr: 1** ⇒ **write memory** ° **MemtoReg: 0** ⇒ **ALU; 1** ⇒ **Mem** ° **RegDst: 0** ⇒ **"rt"; 1** ⇒ **"rd" ALUctr MemtoReg MemWr** <mark>Rd| R</mark>t **RegDst Equal**

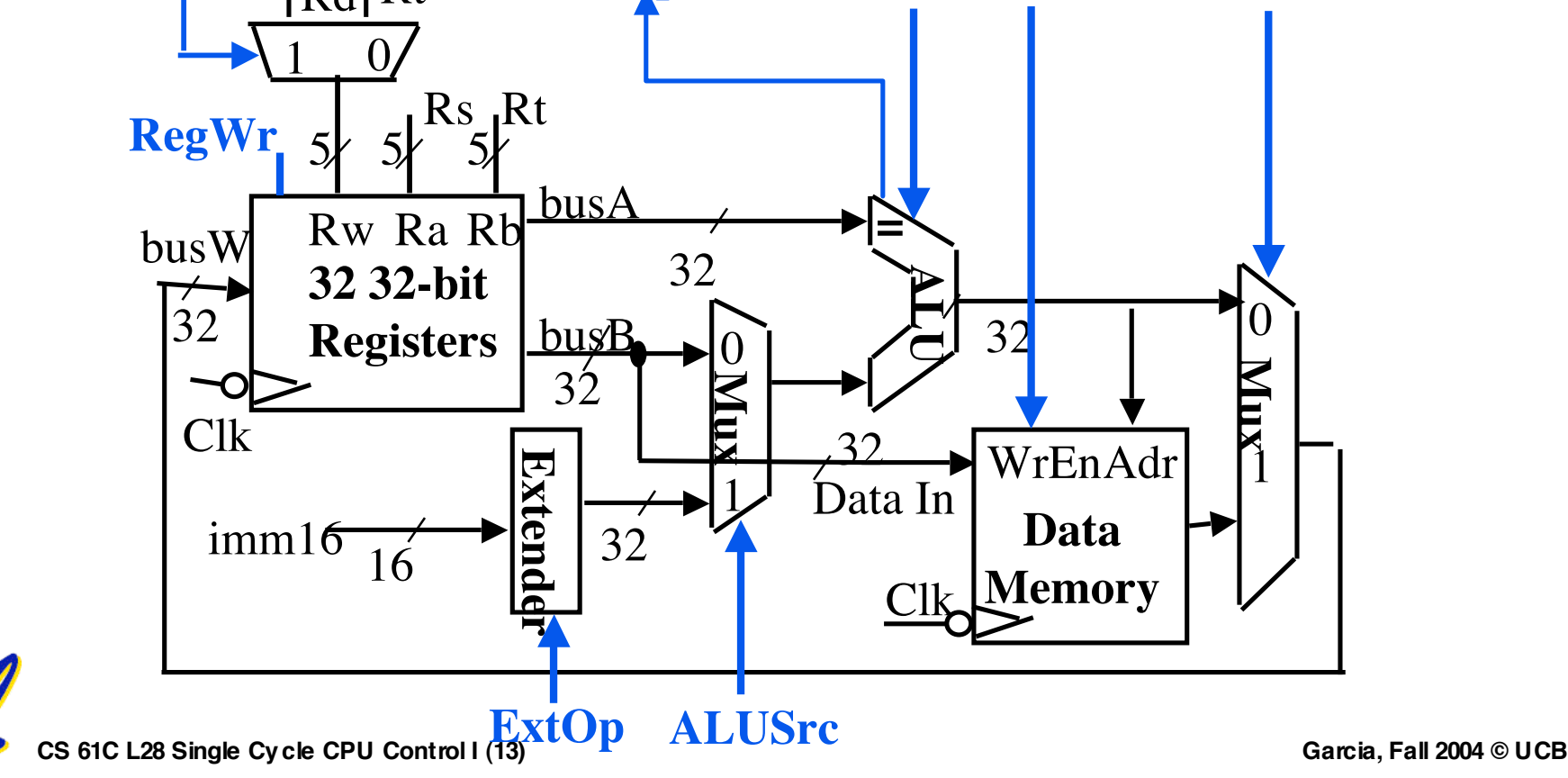

## **Great talk today – Don't miss**

# **306 Soda Hall @ 4pm**

- **Dr. David Anderson**
	- **Space Sciences Laboratory, U.C. Berkeley. SETI Director**

## **"Public Resource Computing"**

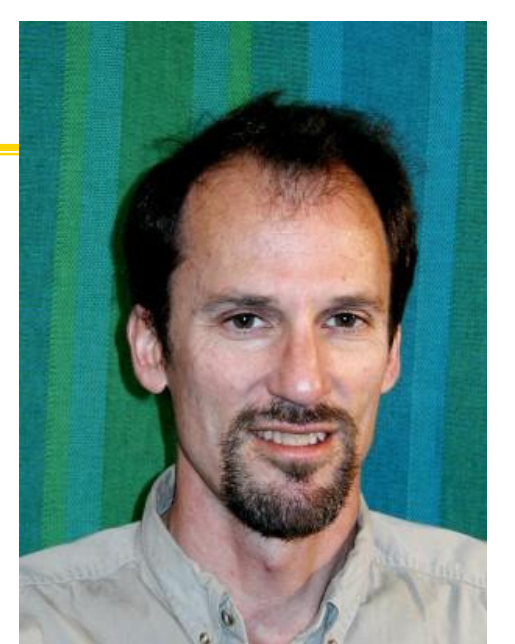

**CS 61C L28 Single Cycle CPU Control I (14) Garcia, Fall 2004 © UCB The majority of the world's computing power is no longer concentrated in supercomputer centers and machine rooms. Instead it is distributed around the world in hundreds of millions of personal computers and game consoles, many connected to the Internet. A new computing paradigm, "publicresource computing" , uses these PCs to do scientific supercomputing. This paradigm enables new research in a number of areas and has social implications as well: it catalyzes global communities centered around common interests and goals, it encourages public awareness of current scientific research, and it may give the public a measure of control over the directions of science progress.**

#### **Administrivia**

- **Dan will be away at a conference on Thursday and Friday, Andrew will cover lecture.**
- •**We regraded all the midterms and your TAs have them to return to you.**

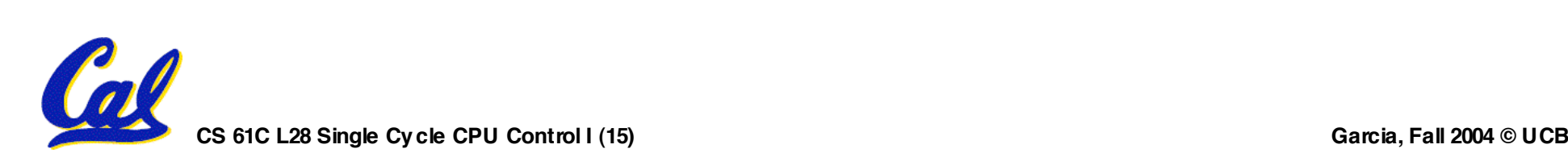

#### **RTL: The Add Instruction**

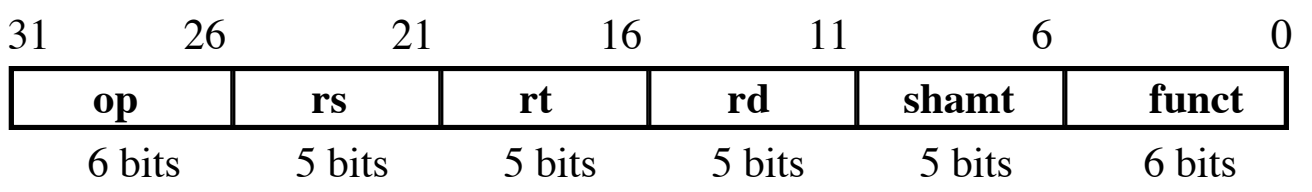

#### **add rd, rs, rt**

- •**MEM[PC] Fetch the instruction from memory**
- •**R[rd] = R[rs] + R[rt] The actual operation**
- $\cdot$  **PC** = **PC** + 4 **Calculate** the next **instruction's address**

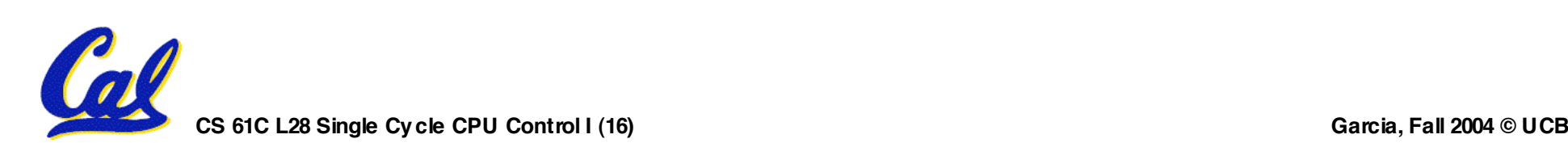

#### **Instruction Fetch Unit at the Beginning of Add**

• **Fetch the instruction from Instruction memory: Instruction = MEM[PC]**

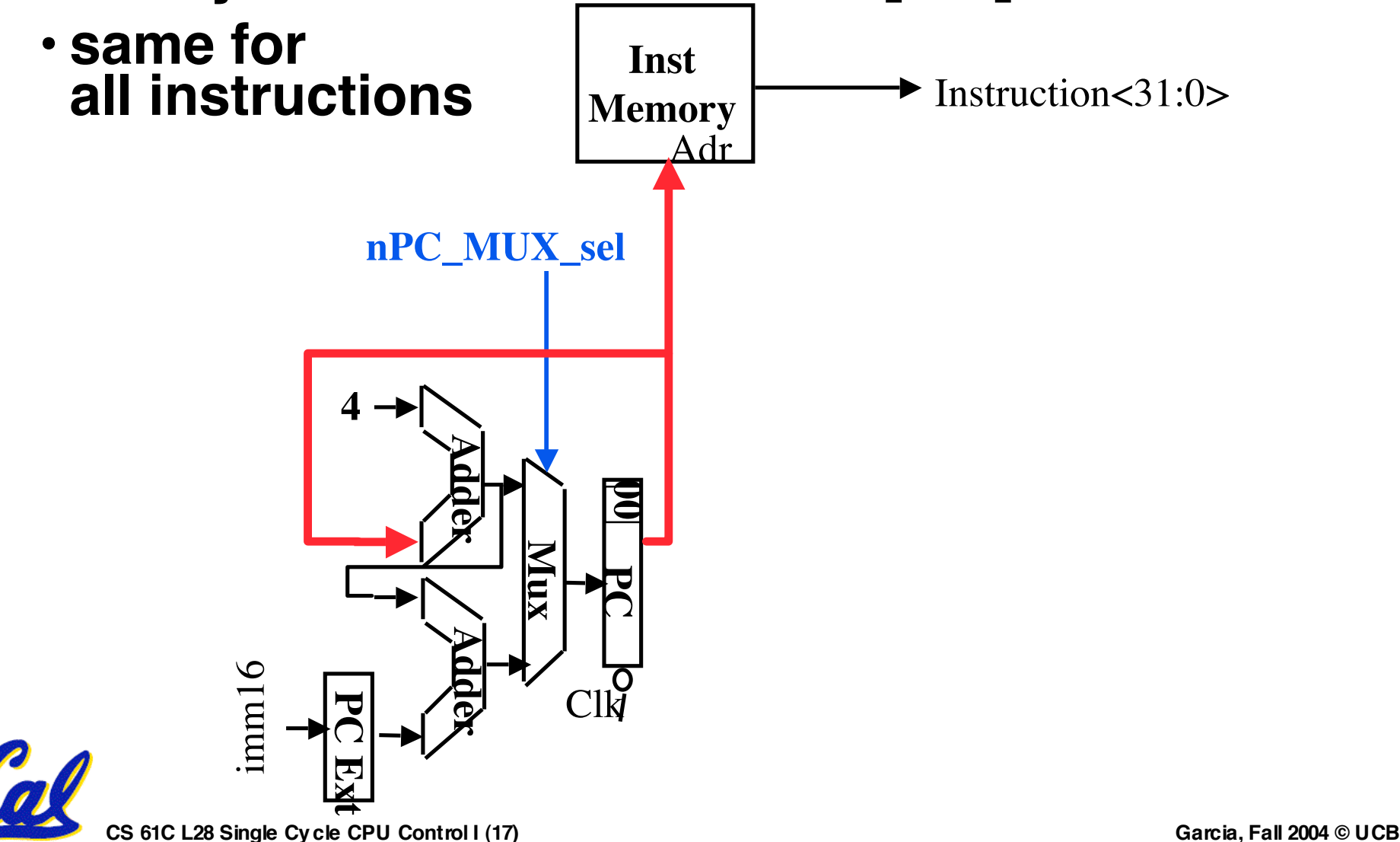

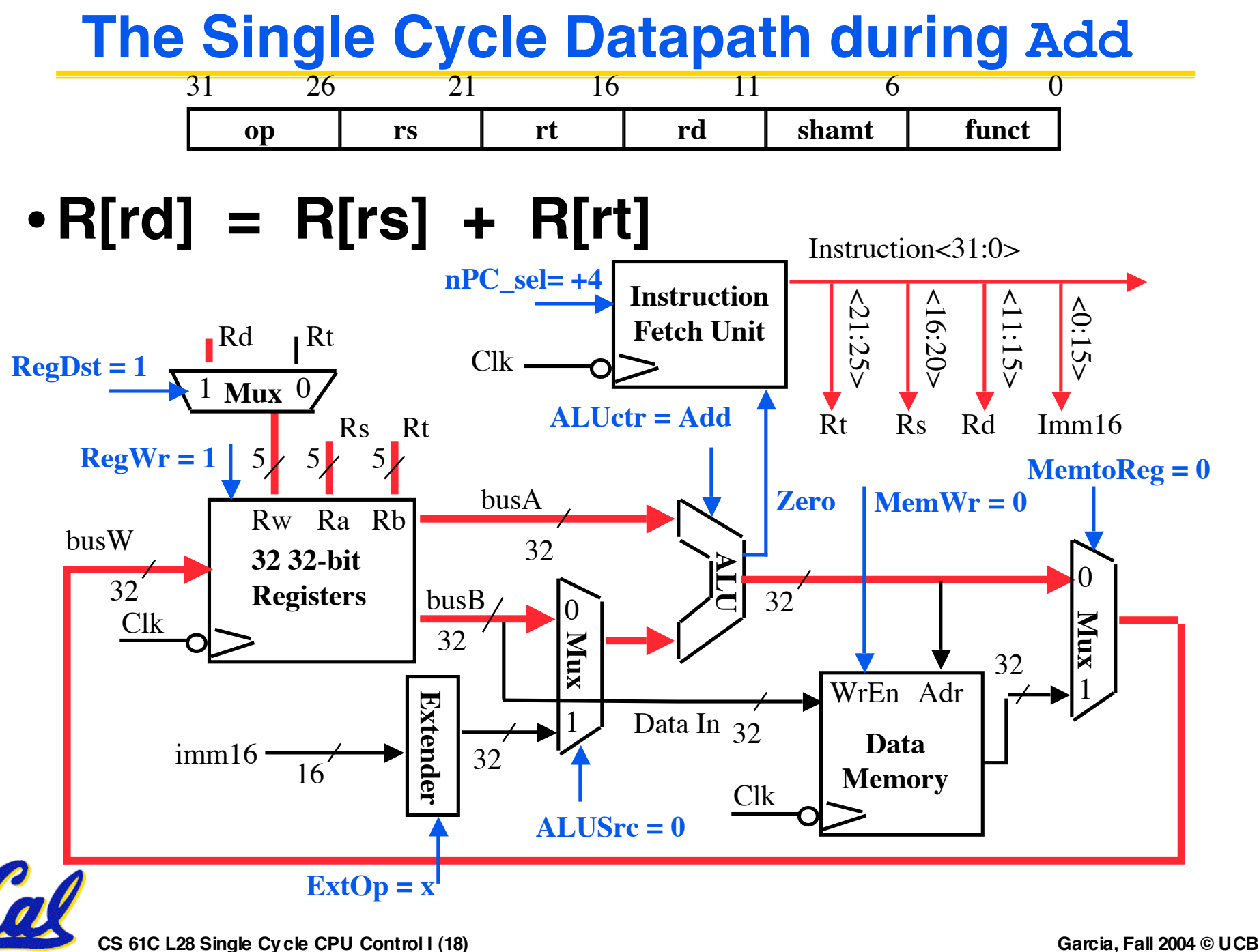

#### **Instruction Fetch Unit at the End of Add** •**PC = PC + 4**

• **This is the same for all instructions except: Branch and Jump** Adr **Inst Memory A d d e r A d d e r P C** Clk **00M u x 4 nPC\_MUX\_sel** im m  $\overline{\phantom{0}}$  $\bm{\circ}$ Instruction<31:0> 0 1

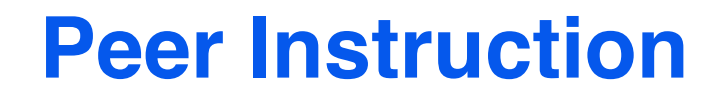

#### **Suppose we're writing a MIPS interpreter in Verilog. Which sequence below is best organization for the interpreter? A. repeat loop that fetches instructions B. while loop that fetches instructions C. Decodes instructions using case statement D. Decodes instr. using chained if statements E. Executes each instruction F. Increments PC by 4 3: AECF 5: BCEF 6: BDEF 7: BECF 8: BEDF 9: EF**

**CS 61C L28 Single Cycle CPU Control I (20) Garcia, Fall 2004 © UCB**

**0: FAE**

**1: ACEF**

**2: ADEF**

**4: AEDF**

# **Summary: Single cycle datapath**

#### °**5 steps to design a processor**

- **1. Analyze instruction set => datapath requirements**
- **2. Select set of datapath components & establish clock methodology**
- **3. Assemble datapath meeting the requirements**
- **4. Analyze implementation of each instruction to determine setting of control points that effects the register transfer. Processor**
- **5. Assemble the control logic**
- °**Control is the hard part**

## °**MIPS makes that easier**

- **Instructions same size**
- **Source registers always in same place**
- **Immediates same size, location**

• **Operations always on registers/immediates**

**CS 61C L28 Single Cycle CPU Control I (21) Garcia, Fall 2004 © UCB**

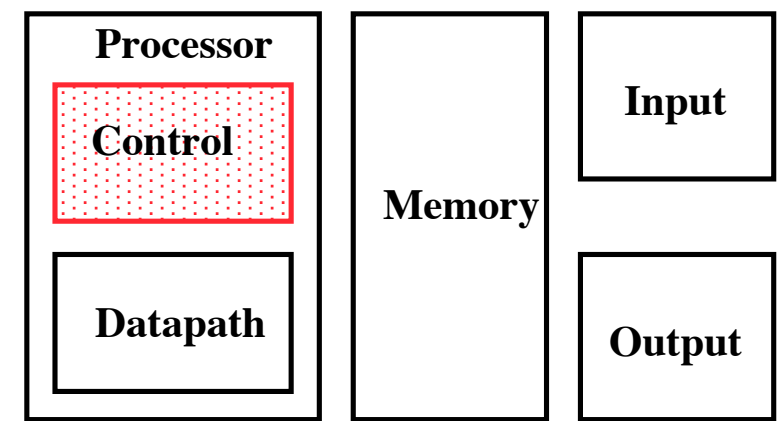